## INSTRUKCJA DROPSHIPPING - TOYSTORE

## WŁASNY KURIER:

1. Dodaj produkt lub produkty zakupione przez Twojego klienta do koszyka.

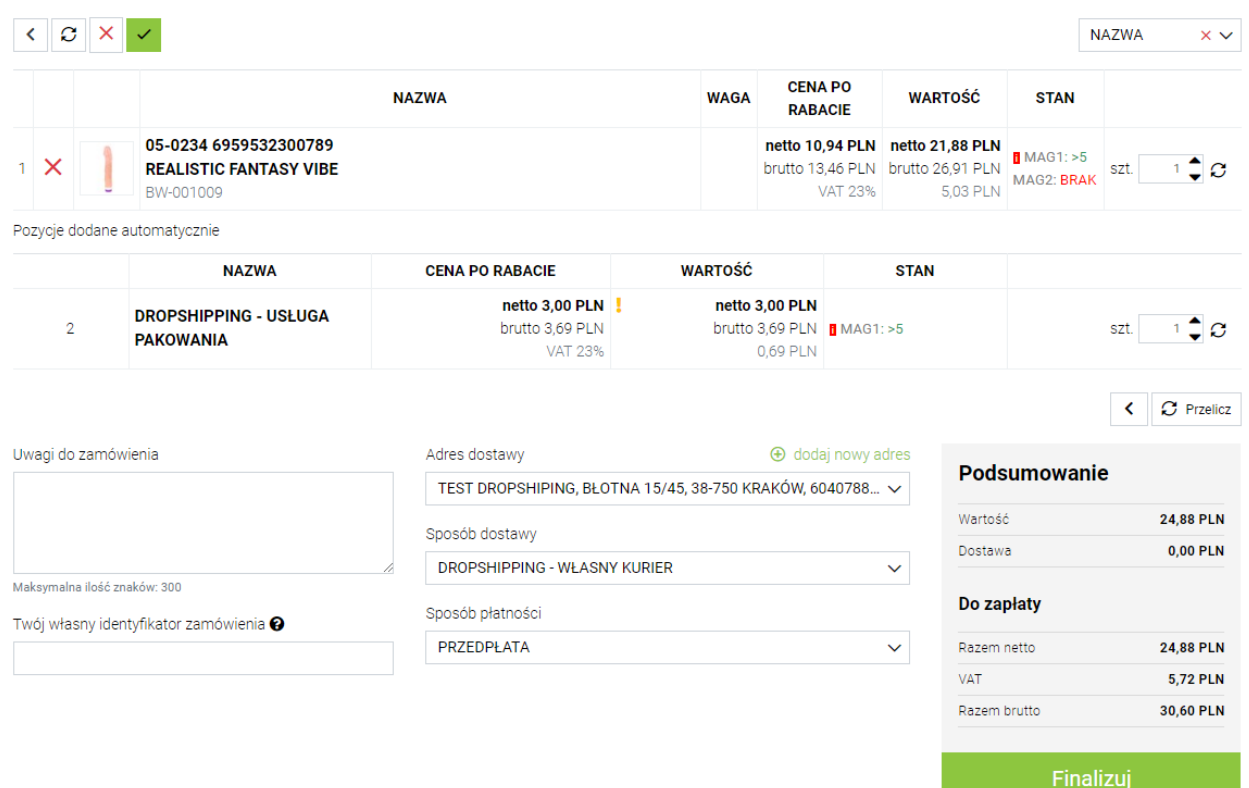

2. Kliknij "+dodaj nowy adres" i wprowadź dane swojego klienta.

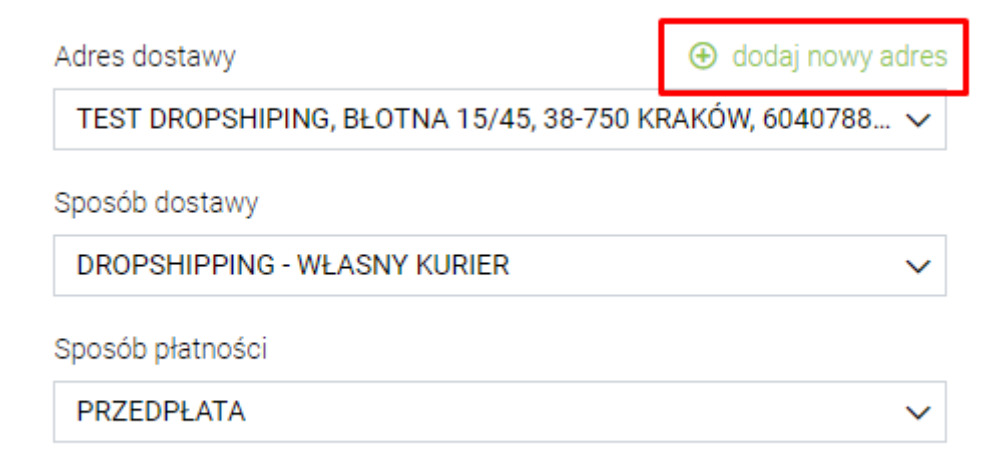

3. Wybierz sposób płatności.

(sposób płatności należy wcześniej uzgodnić z Twoim opiekunem)

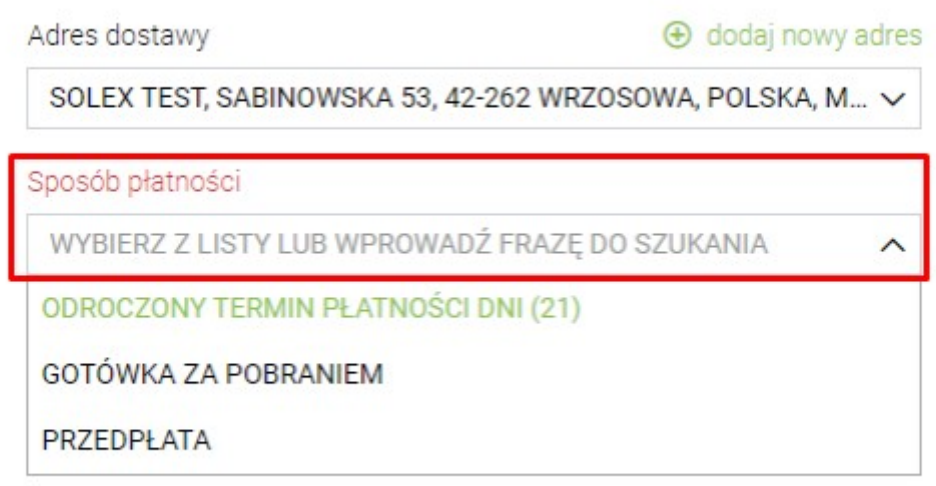

4. Wybierz sposób dostawy. DROPSHIPPING – WŁASNY KURIER

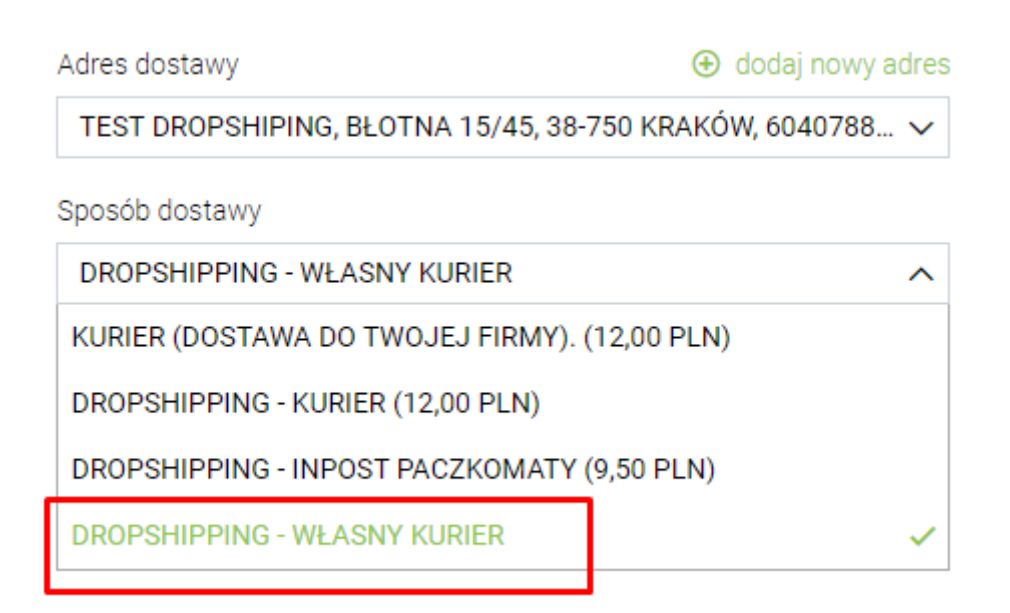

5. Kliknij "Finalizuj" - zostaniesz przeniesiony do nowego okna.

6. W następnym kroku musisz podać nr zamówienia oraz dołączyć do niego **własną etykietę**. Kliknij na przycisk TUTAJ aby przejść do zamówień i skopiuj nr zamówienia.

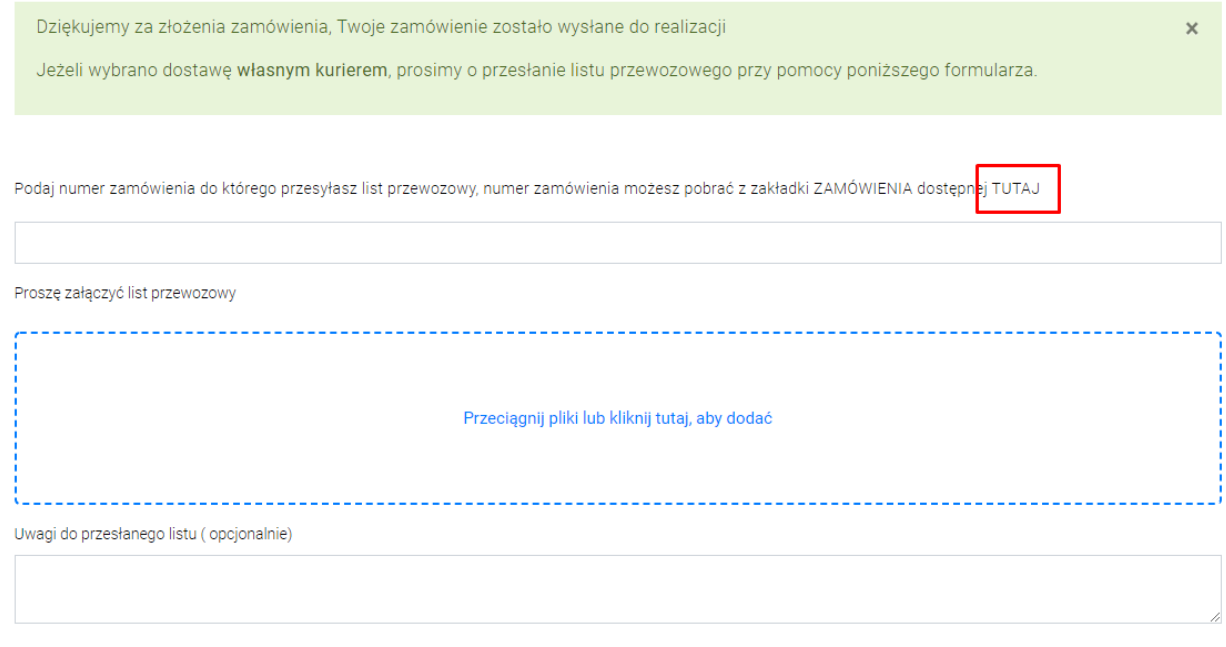

## Przykładowy nr zamówienia:

 $\Omega$  / ZAMÓWIENIA

W przypadku wyboru przesyłki - Dropshipping - własny kurier. Proszę o przesłanie listu przewozowego za pomocą tego formularza

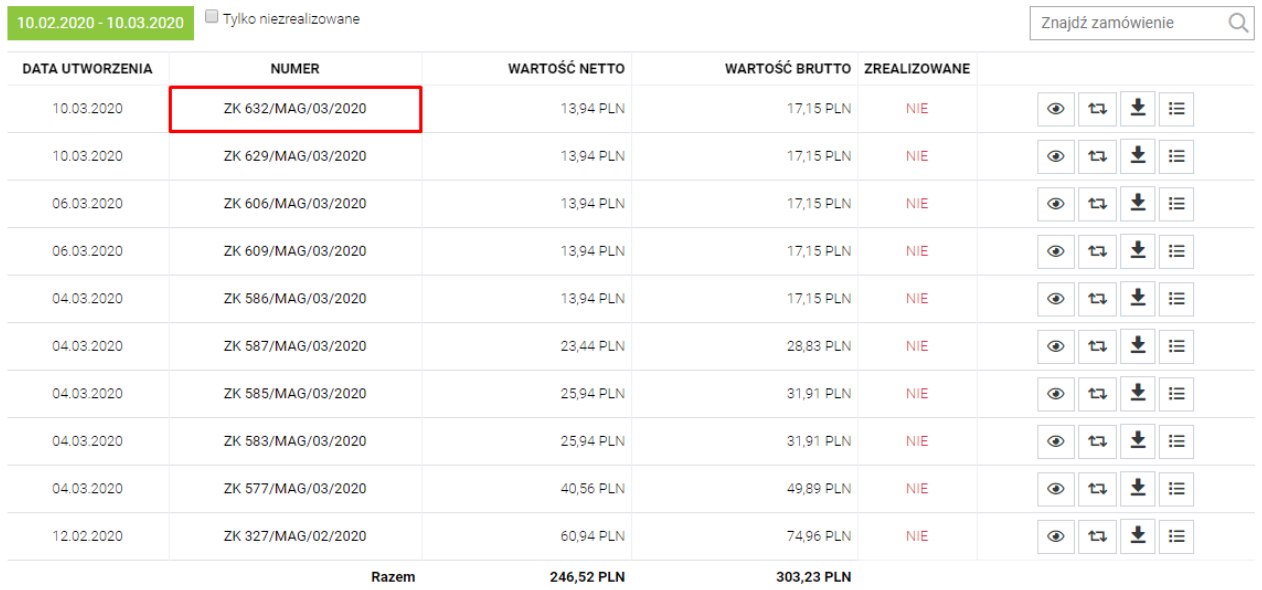

## 7. Wklej numer swojego zamówienia oraz załącz etykietę.

Podaj numer zamówienia do którego przesyłasz list przewozowy, numer zamówienia możesz pobrać z zakładki ZAMÓWIENIA dostępnej TUTAJ

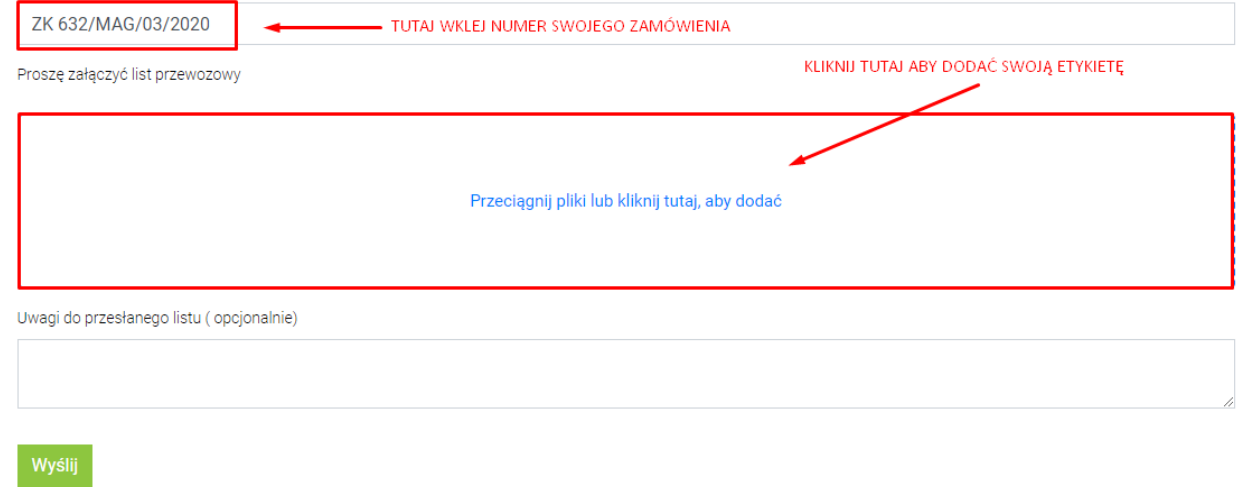

8. Kliknij przycisk "Wyślij"